<<Dreamweaver8

<<Dreamweaver8

, tushu007.com

- 13 ISBN 9787302146872
- 10 ISBN 730214687X

出版时间:2007-3

页数:450

字数:700000

extended by PDF and the PDF

http://www.tushu007.com

<<Dreamweaver8

 $I$ nternet  $\alpha$ Dreamweaver

 $,$  tushu007.com

企业如何建立自己的VI特色网站也成了目前的必然趋势,本书主要针对企业网络站建设的特点进行编

Dreamweaver8

 $,$  tushu007.com

## <<Dreamweaver8

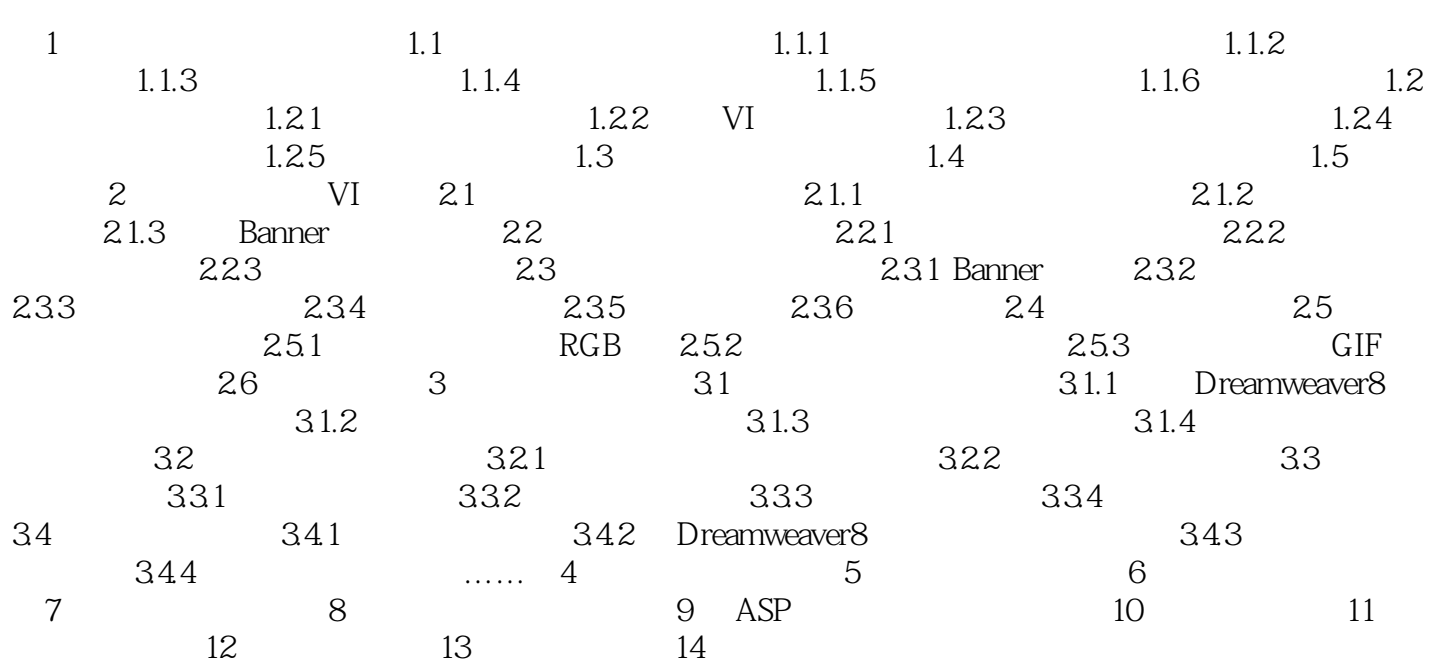

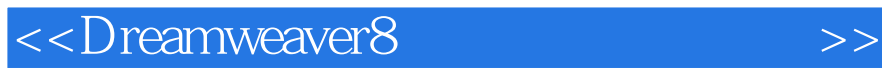

本站所提供下载的PDF图书仅提供预览和简介,请支持正版图书。

更多资源请访问:http://www.tushu007.com

 $,$  tushu007.com